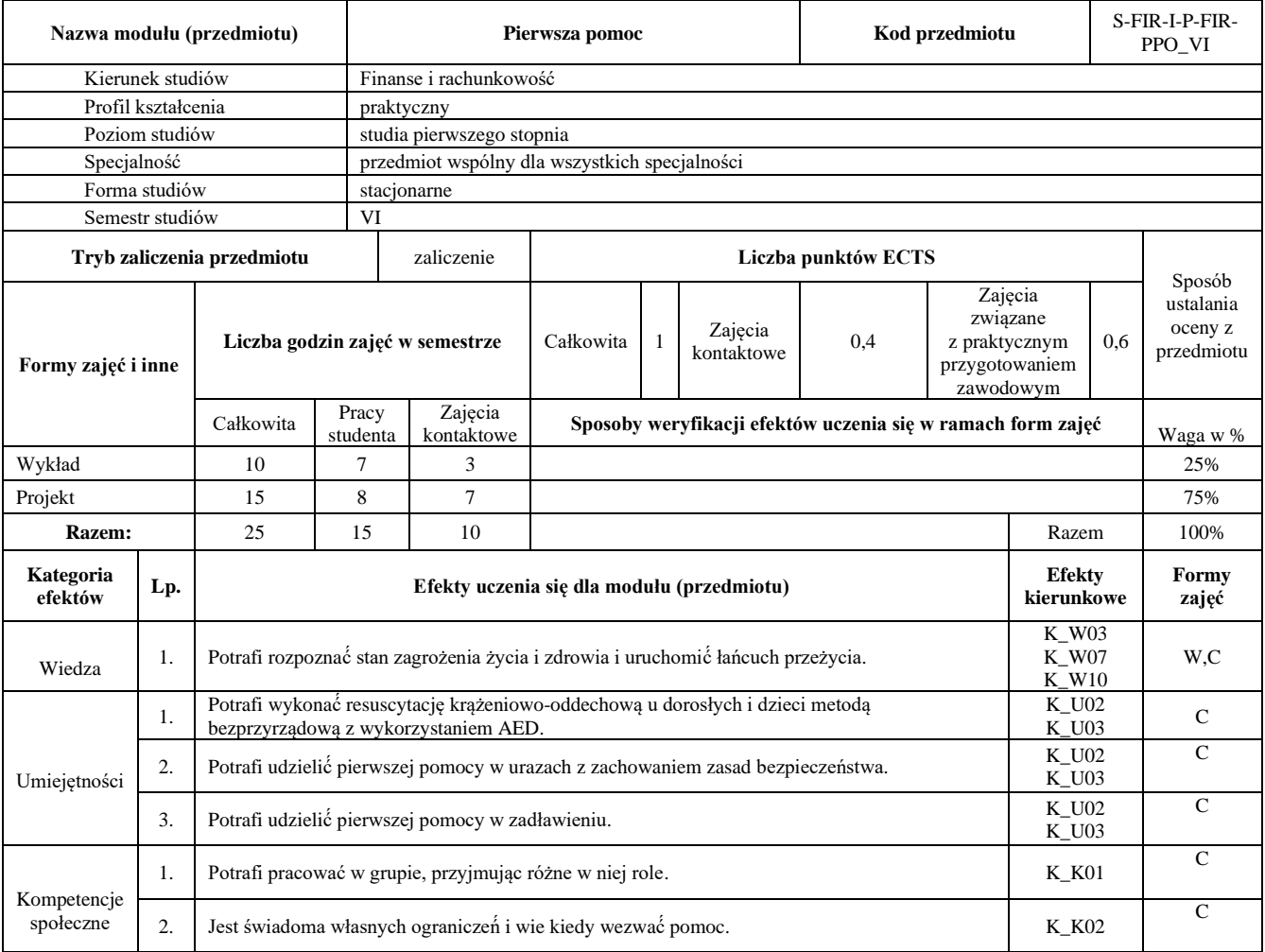

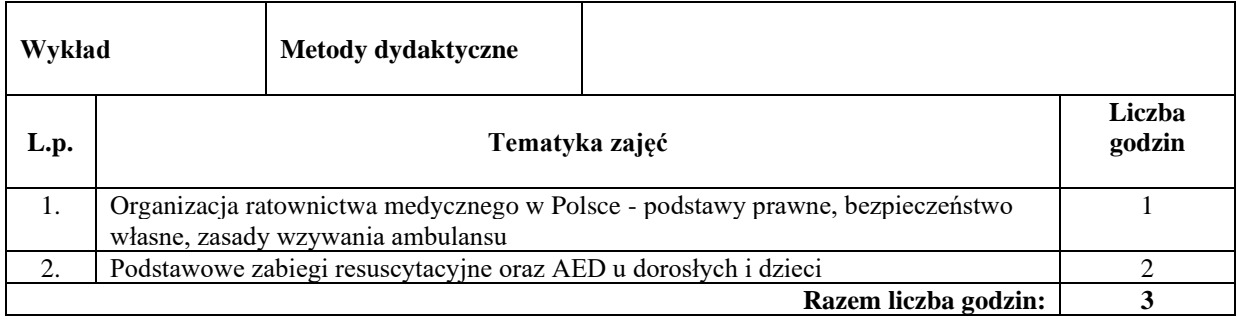

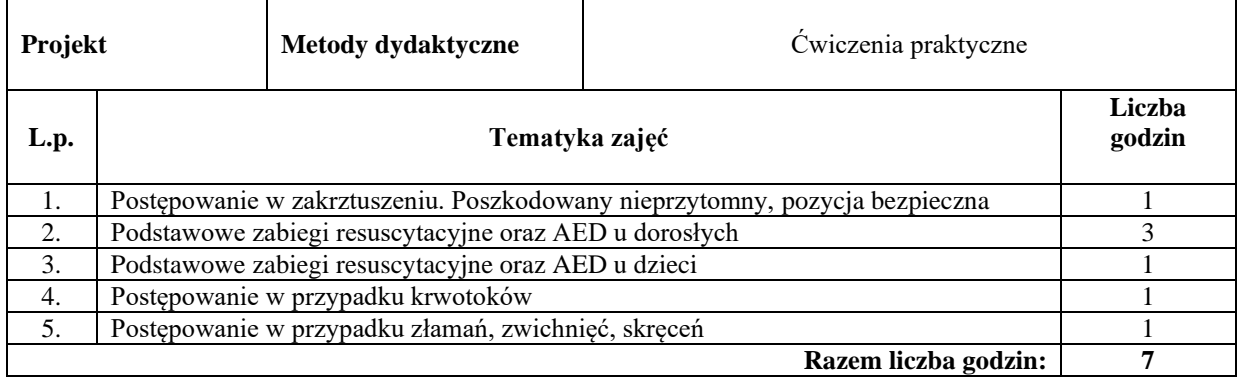

#### **Literatura podstawowa:**

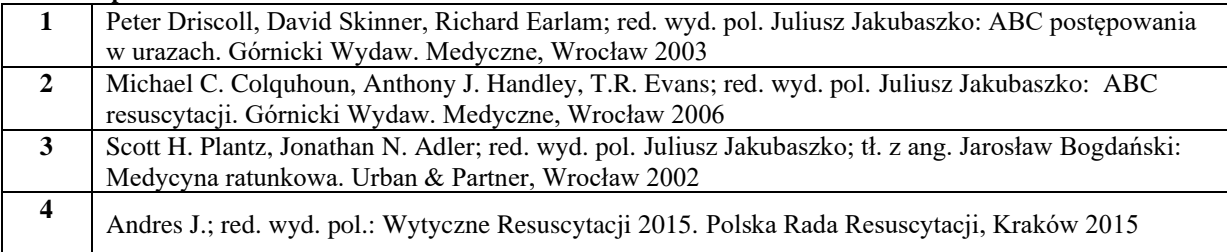

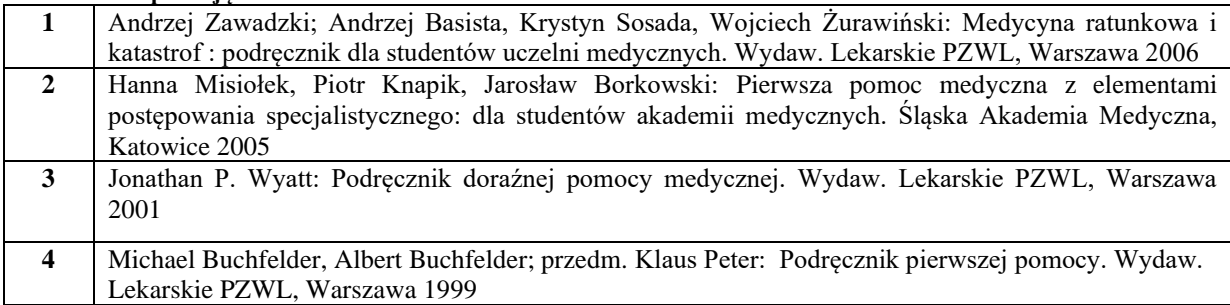

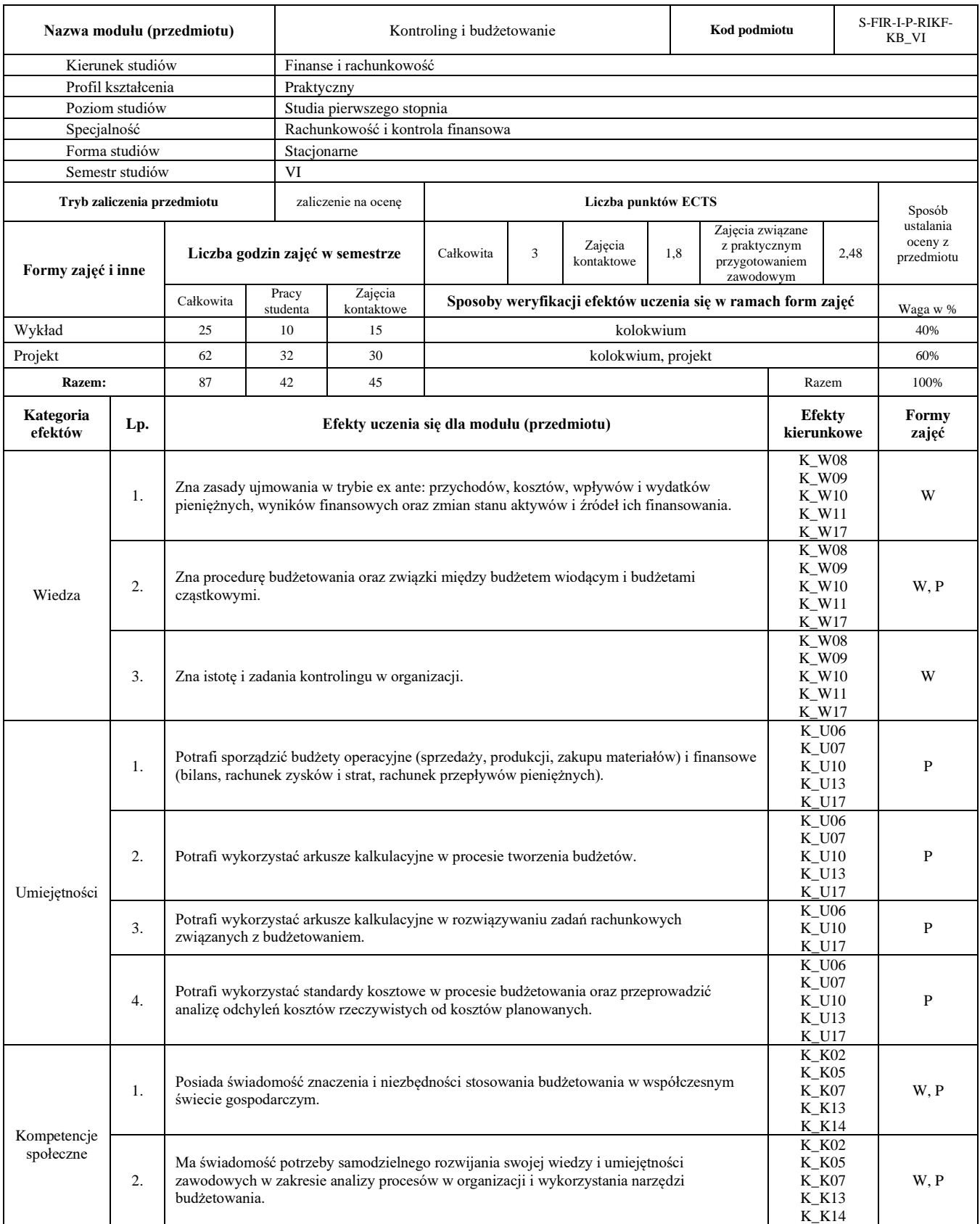

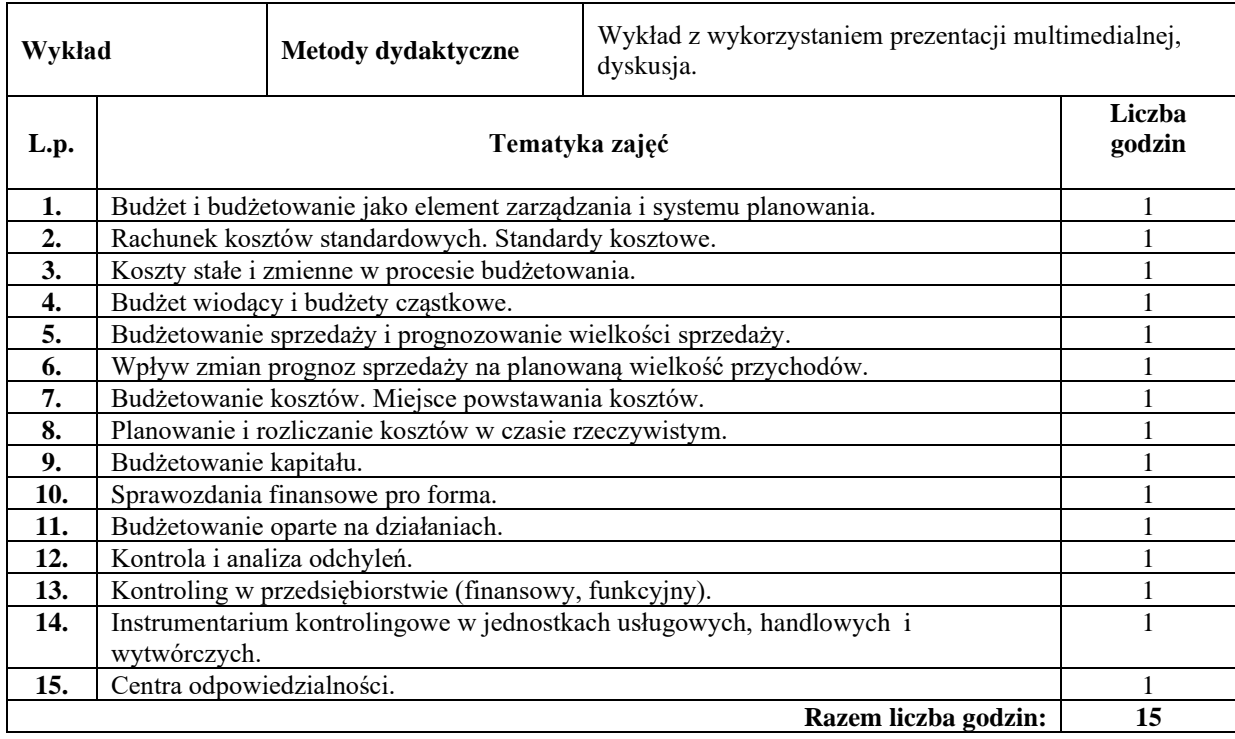

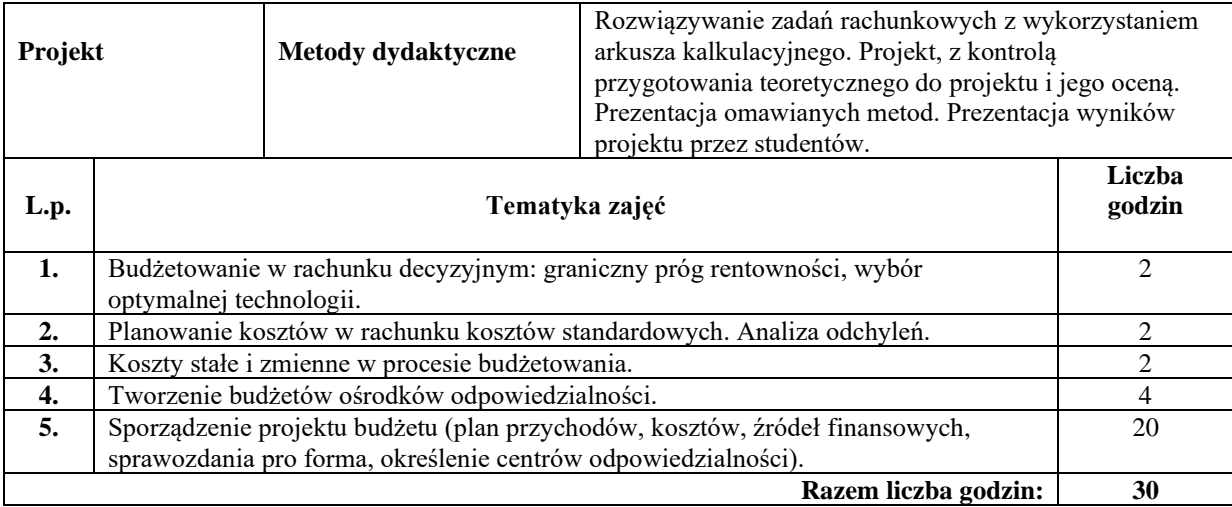

## **Literatura podstawowa:**

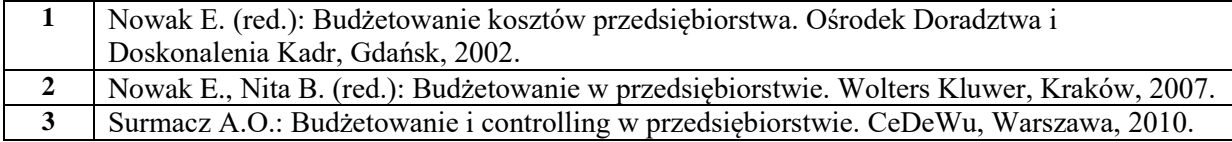

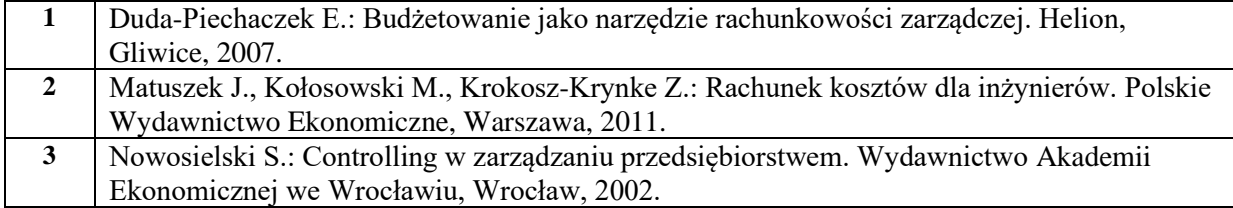

## **Państwowa Wyższa Szkoła Zawodowa w Nysie**

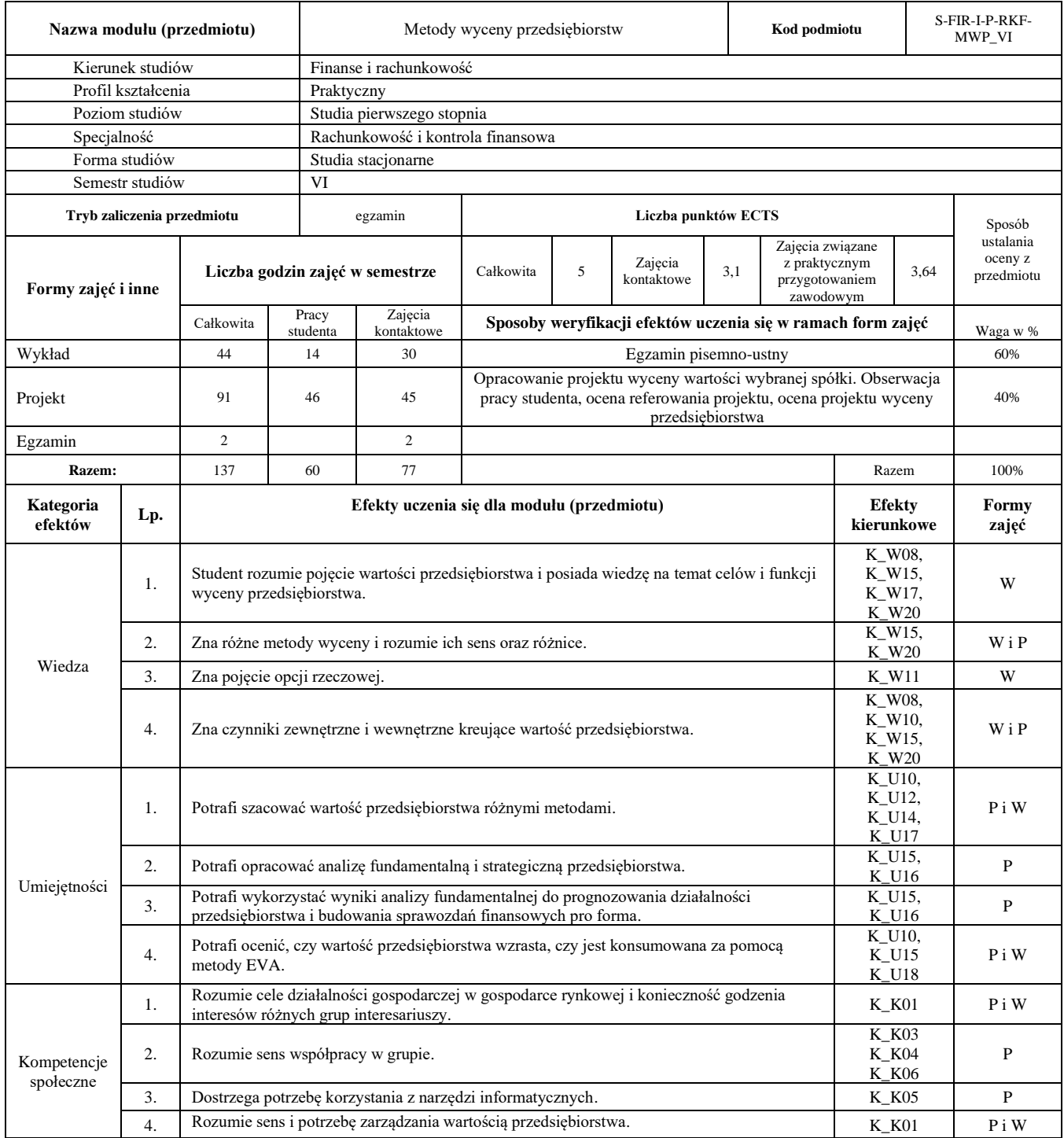

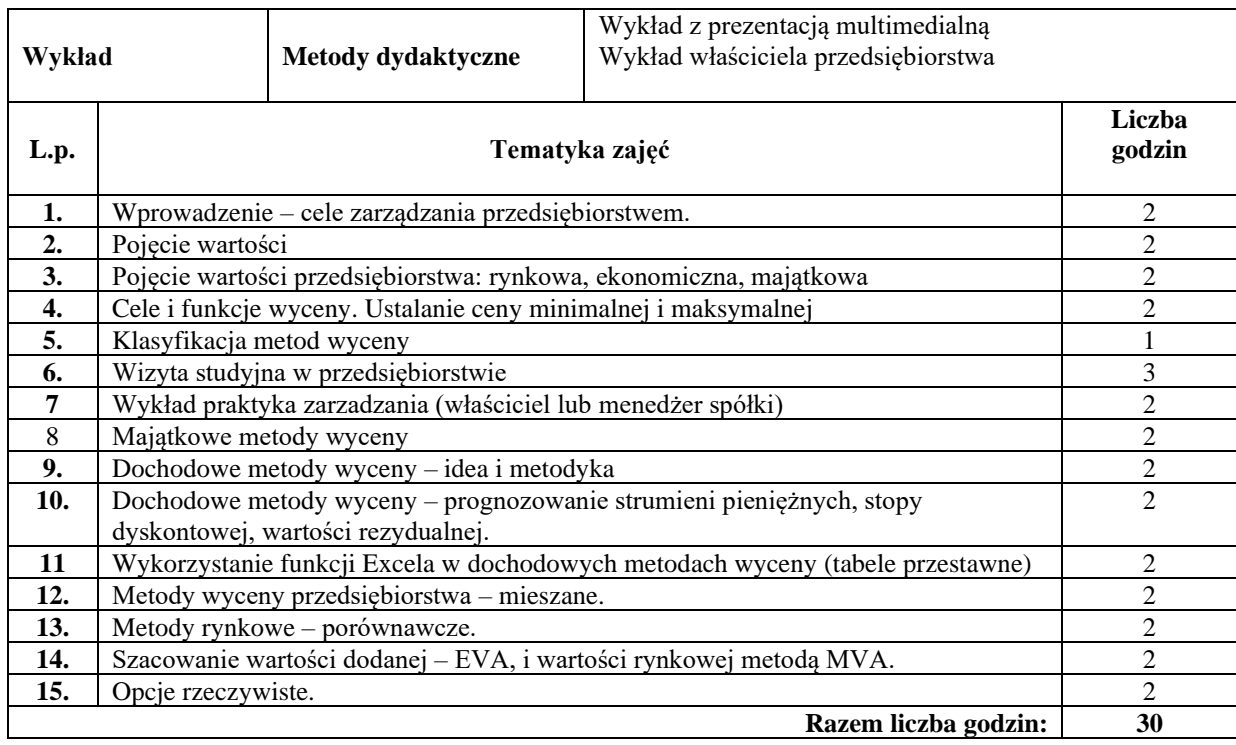

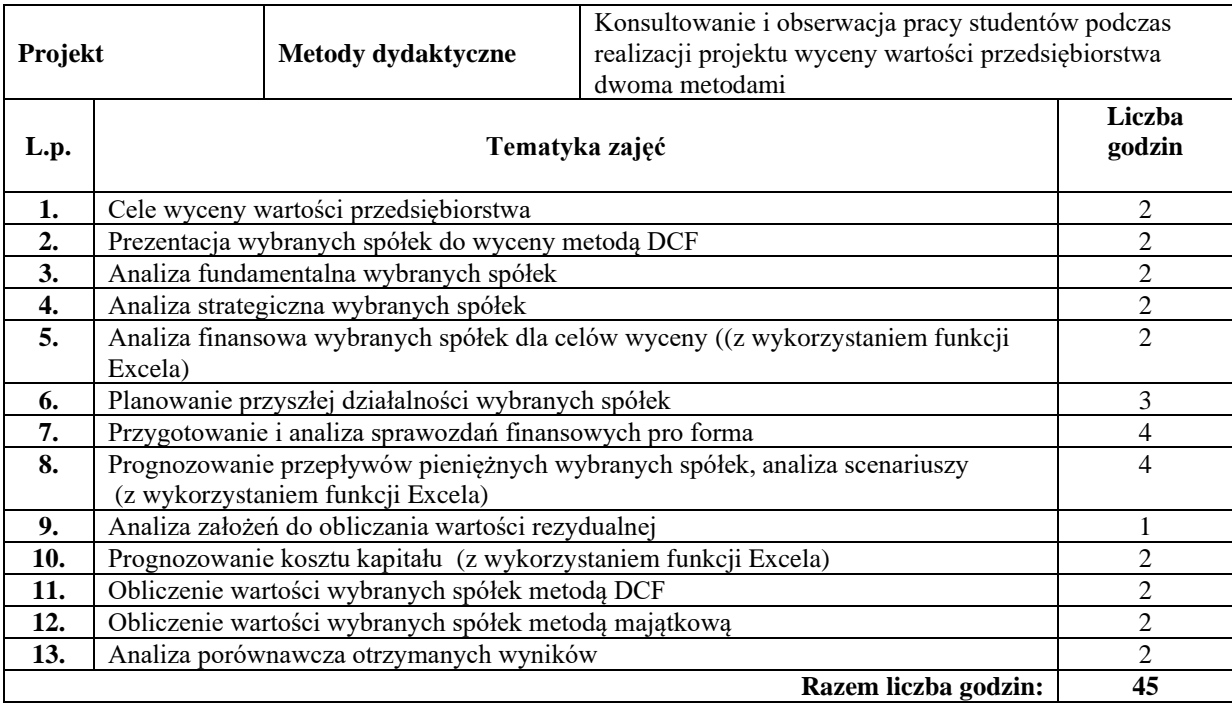

### **Literatura podstawowa:**

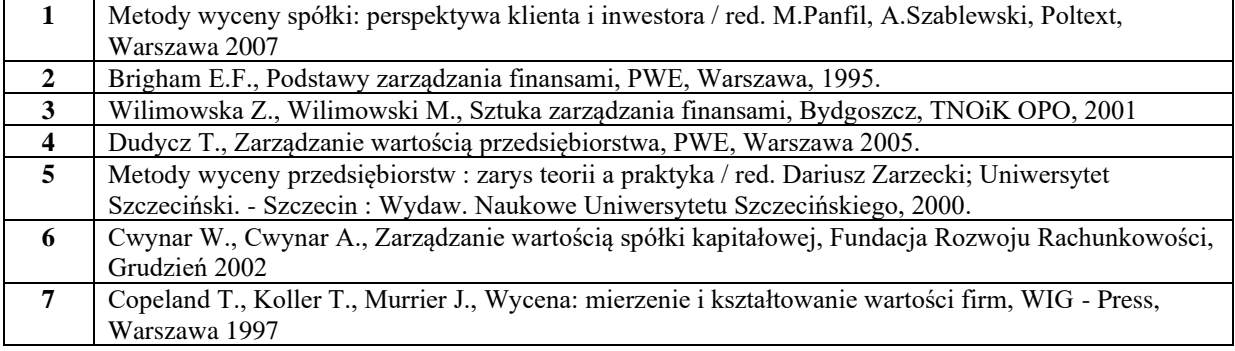

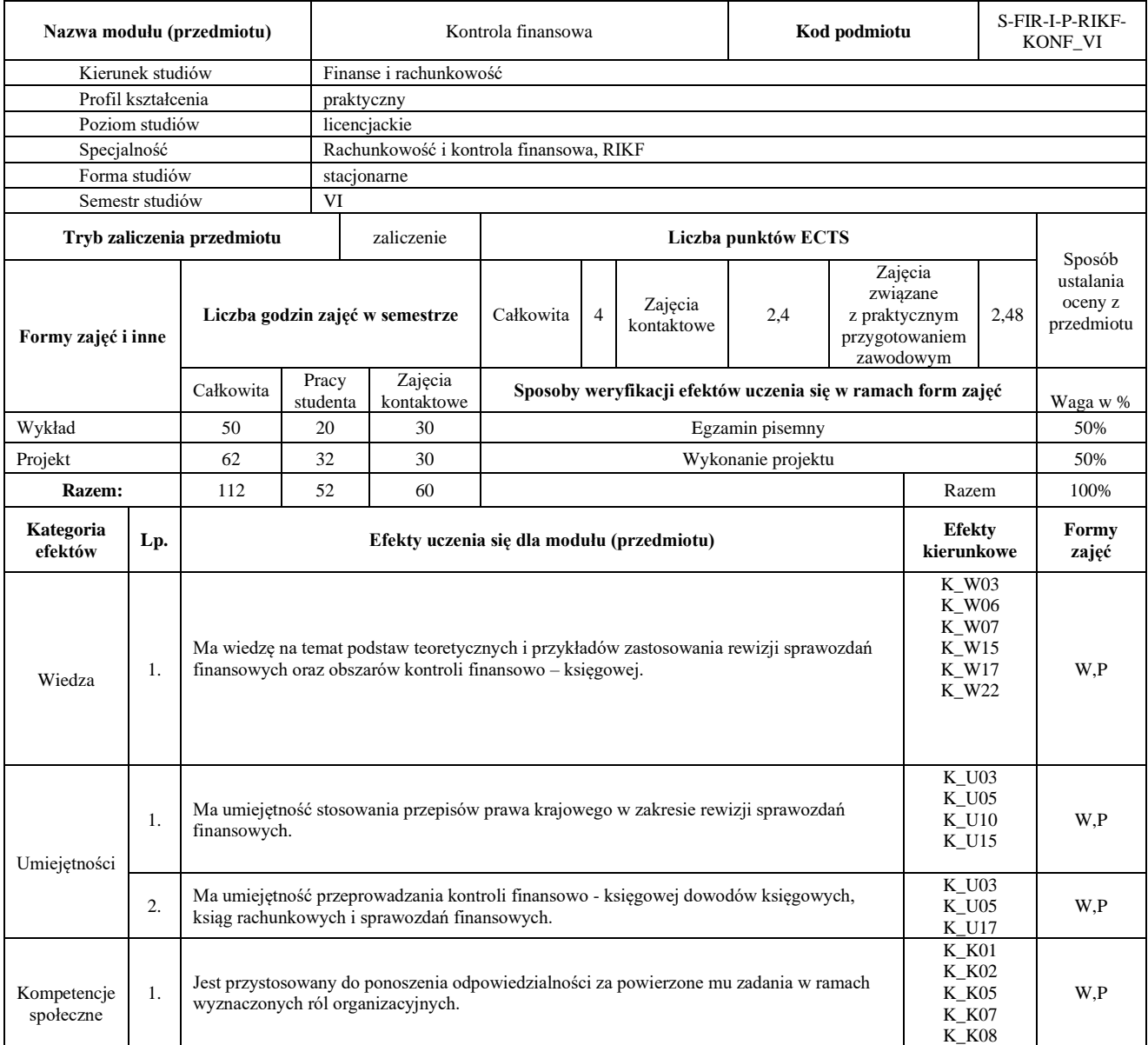

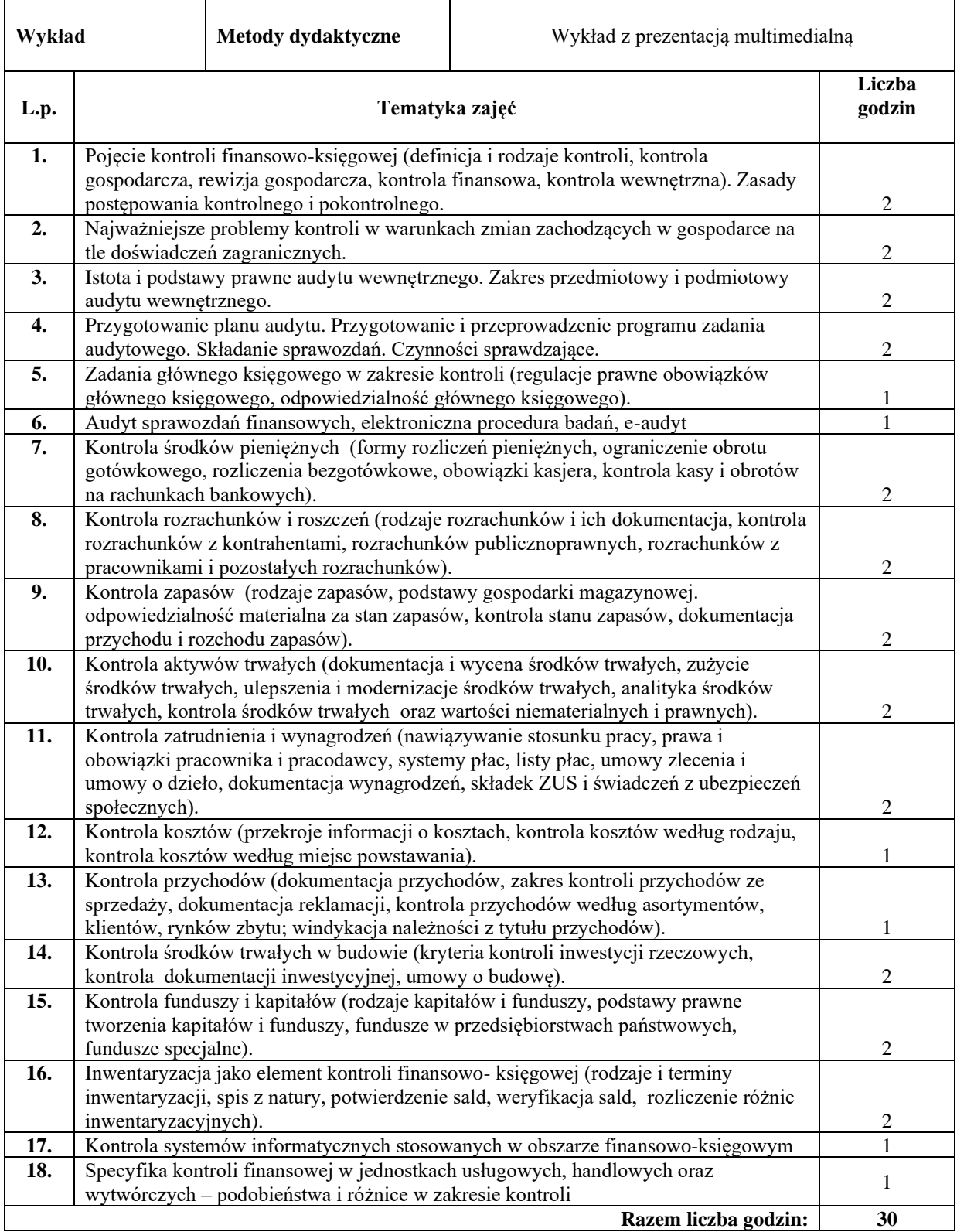

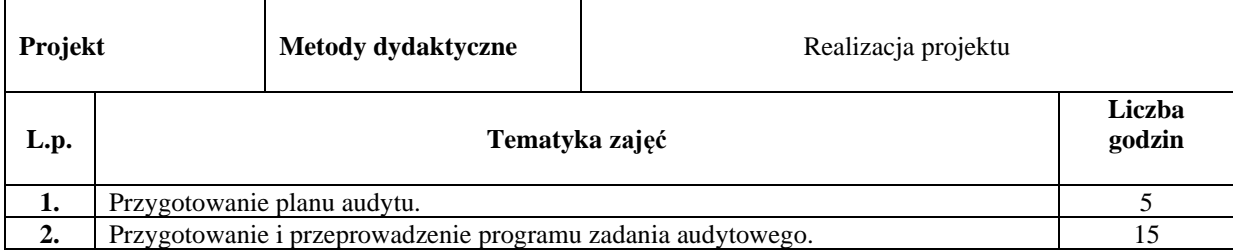

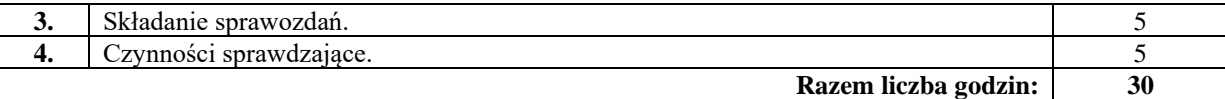

# **Literatura podstawowa:**

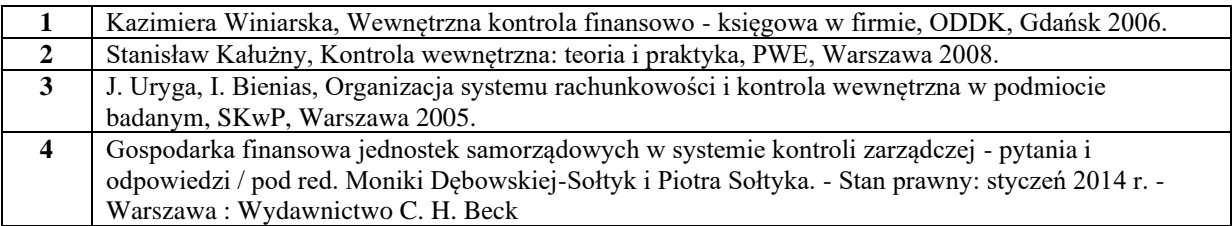

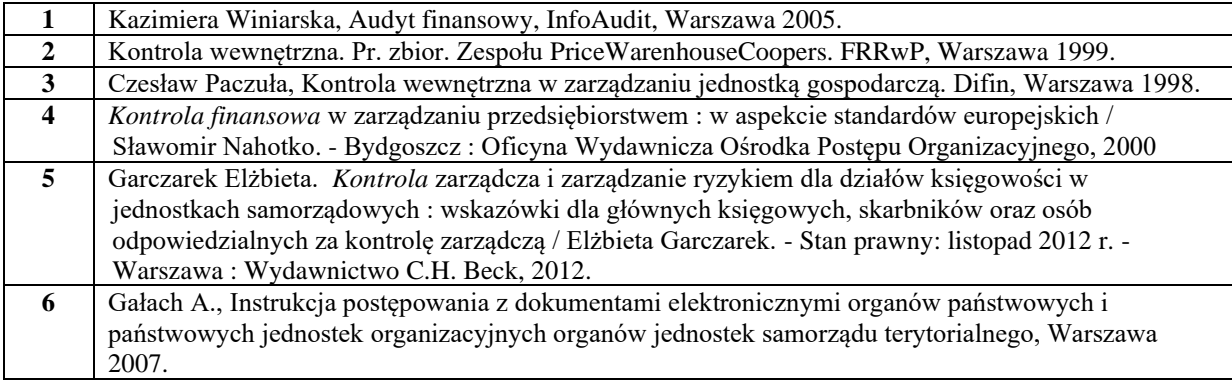

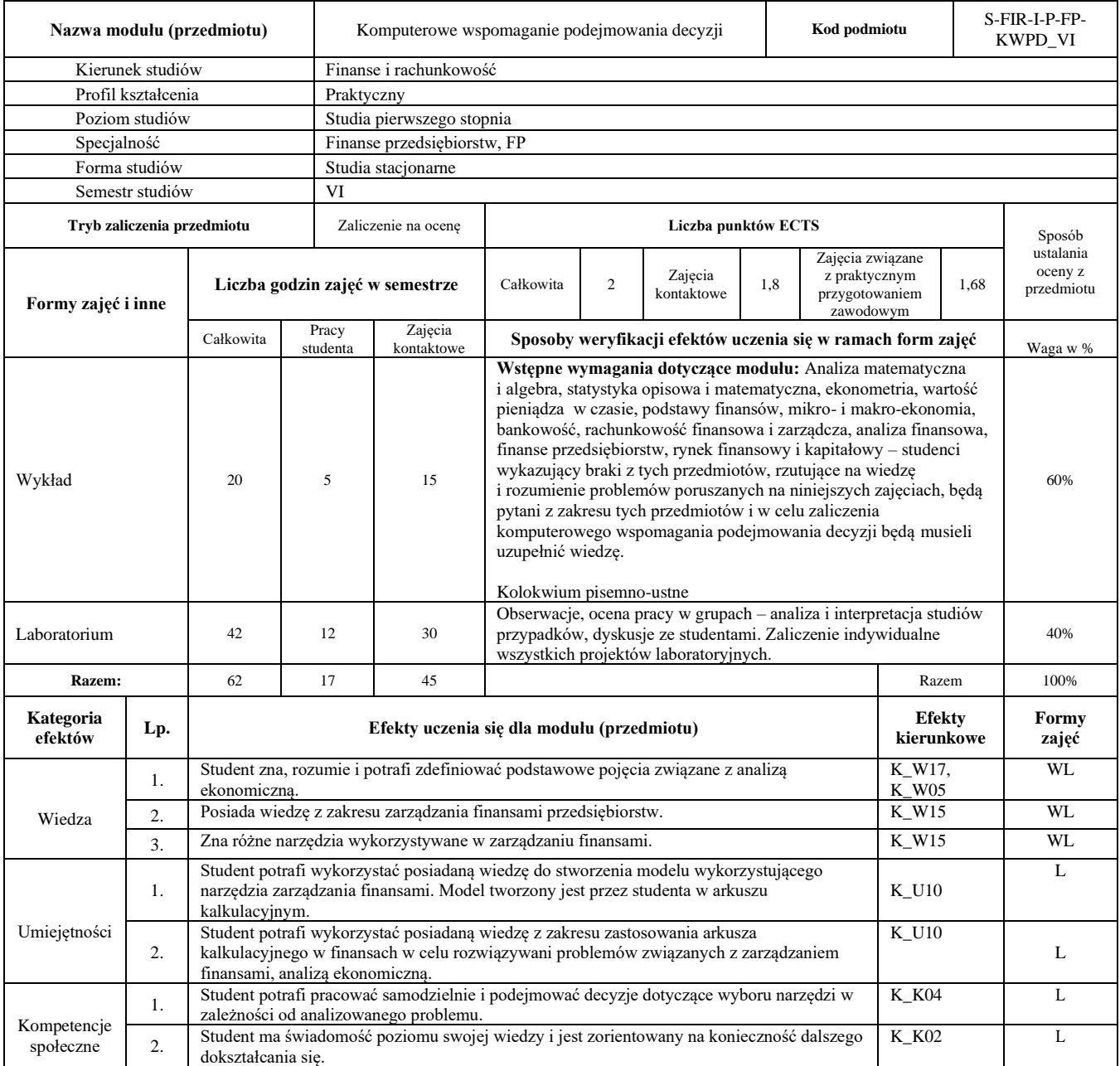

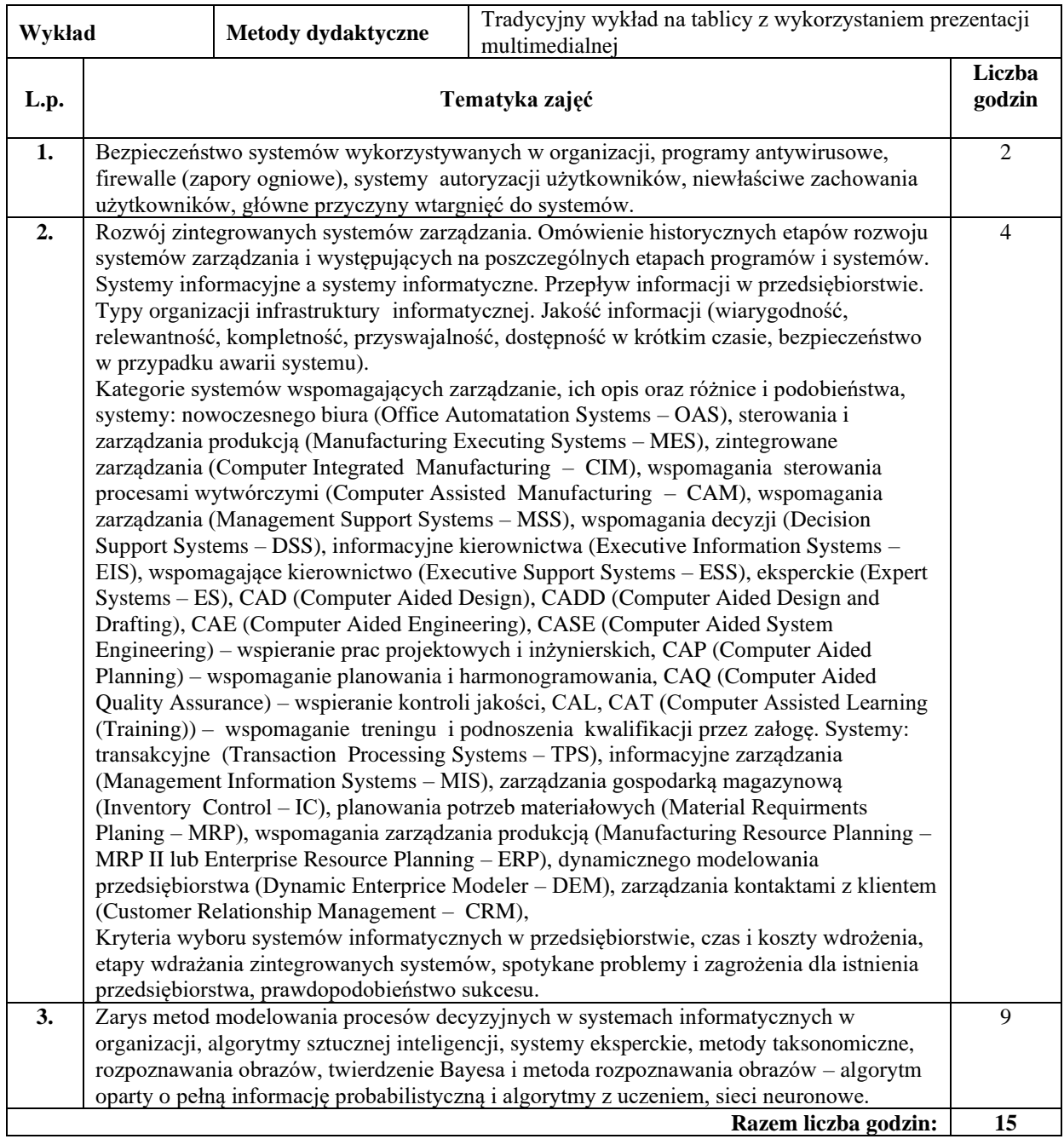

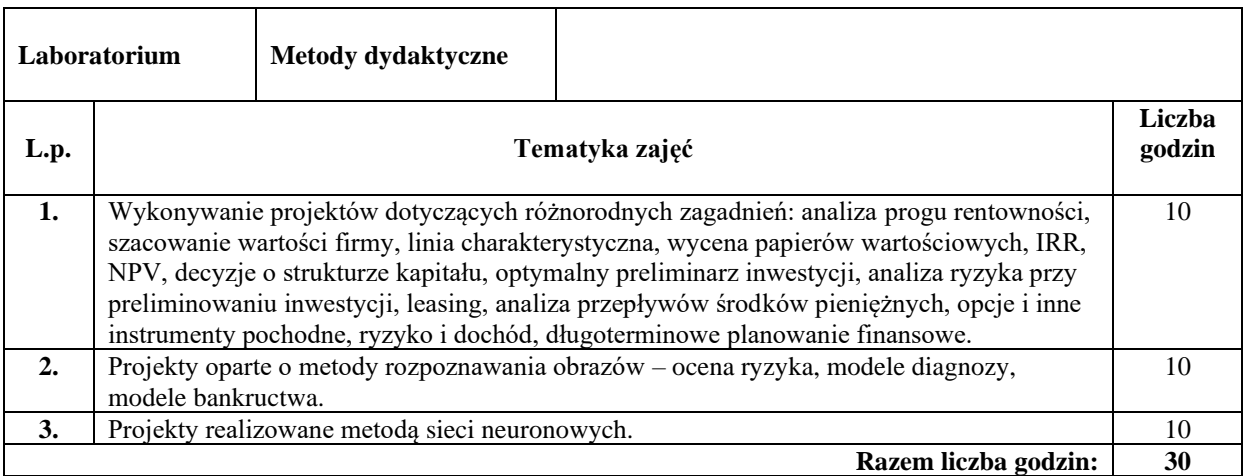

#### **Literatura podstawowa:**

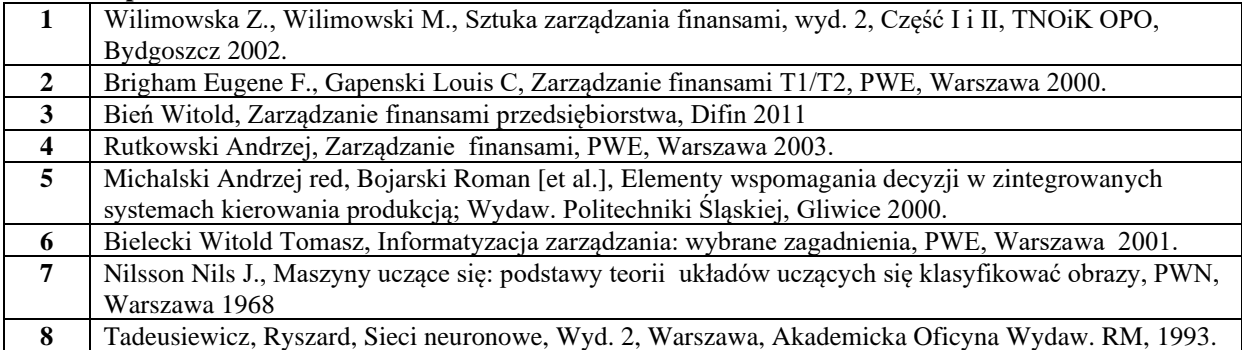

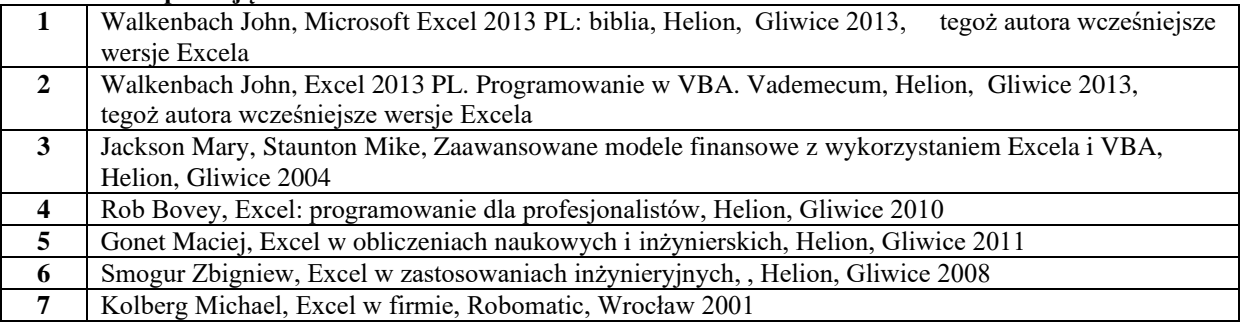

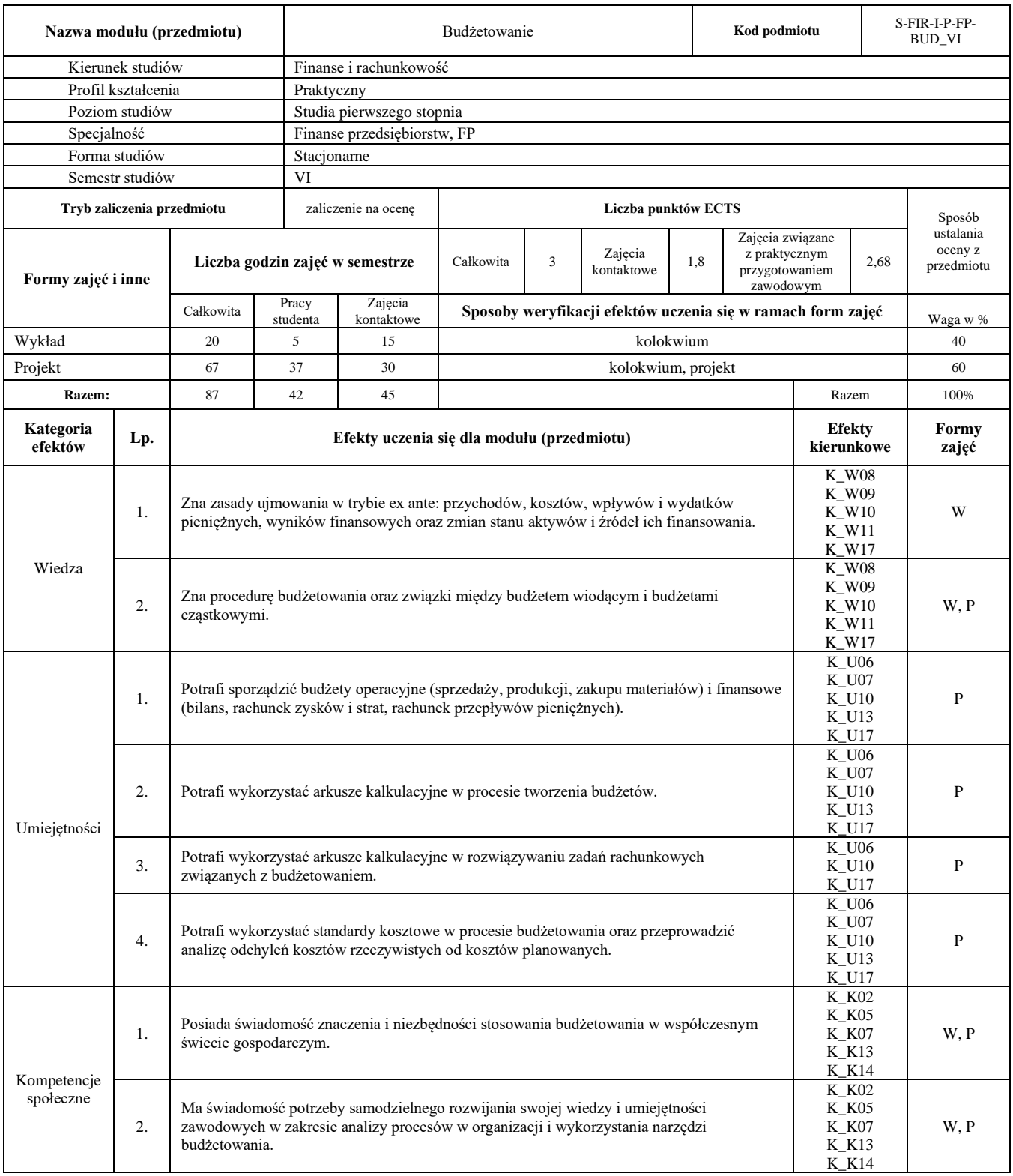

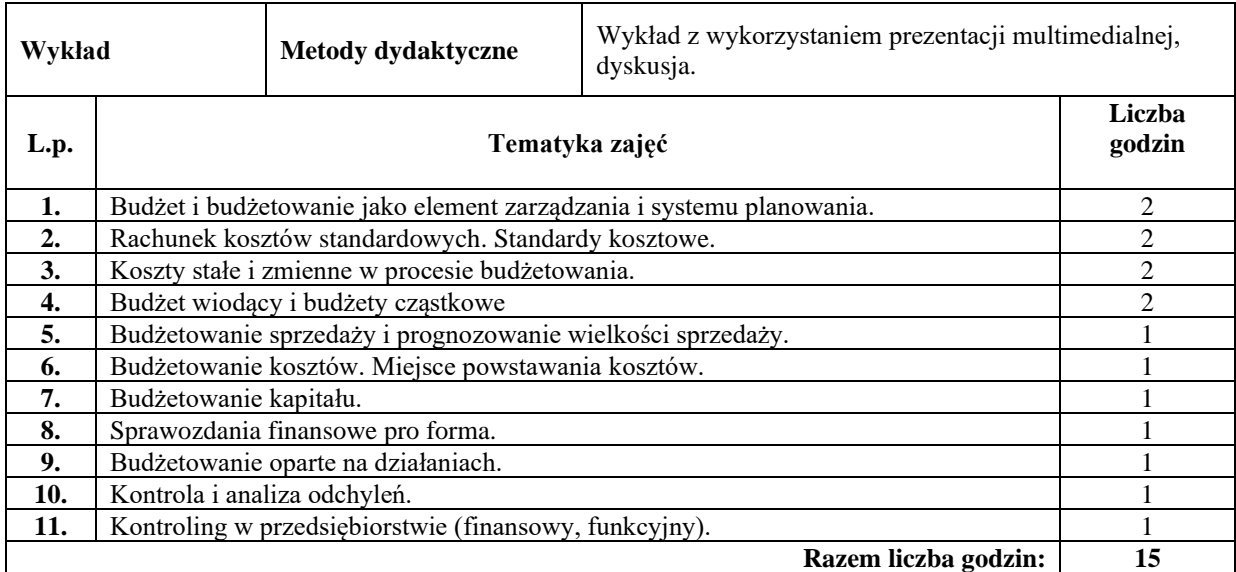

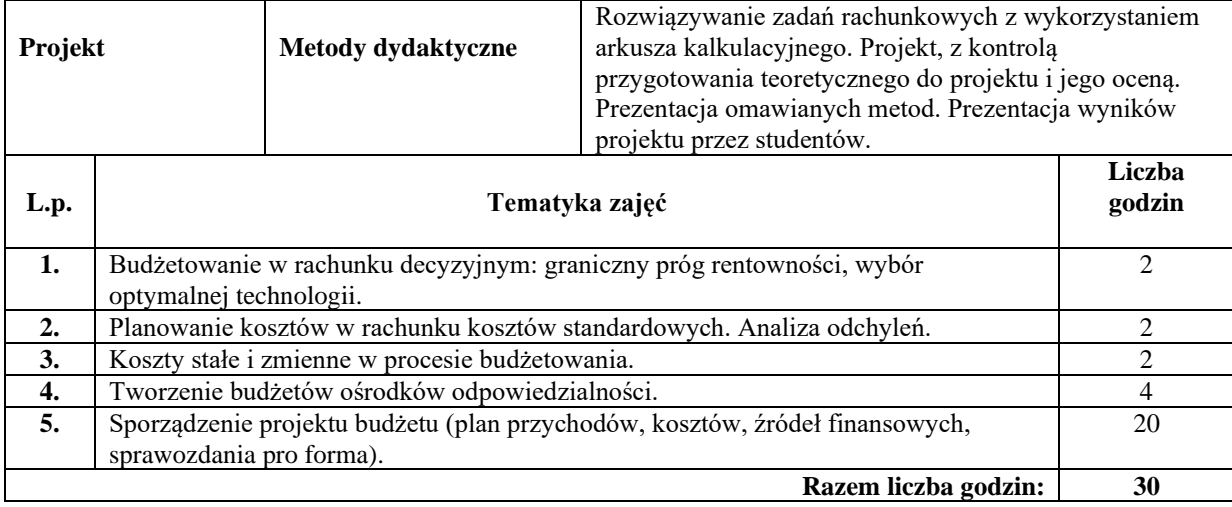

### **Literatura podstawowa:**

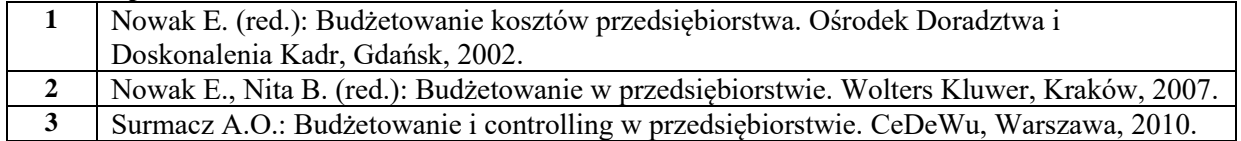

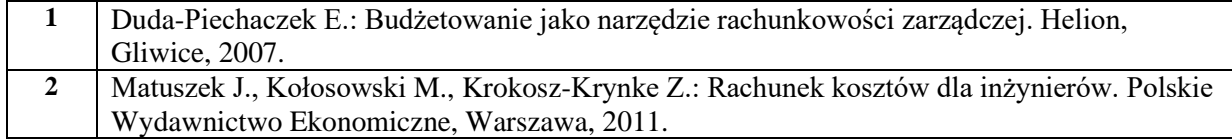

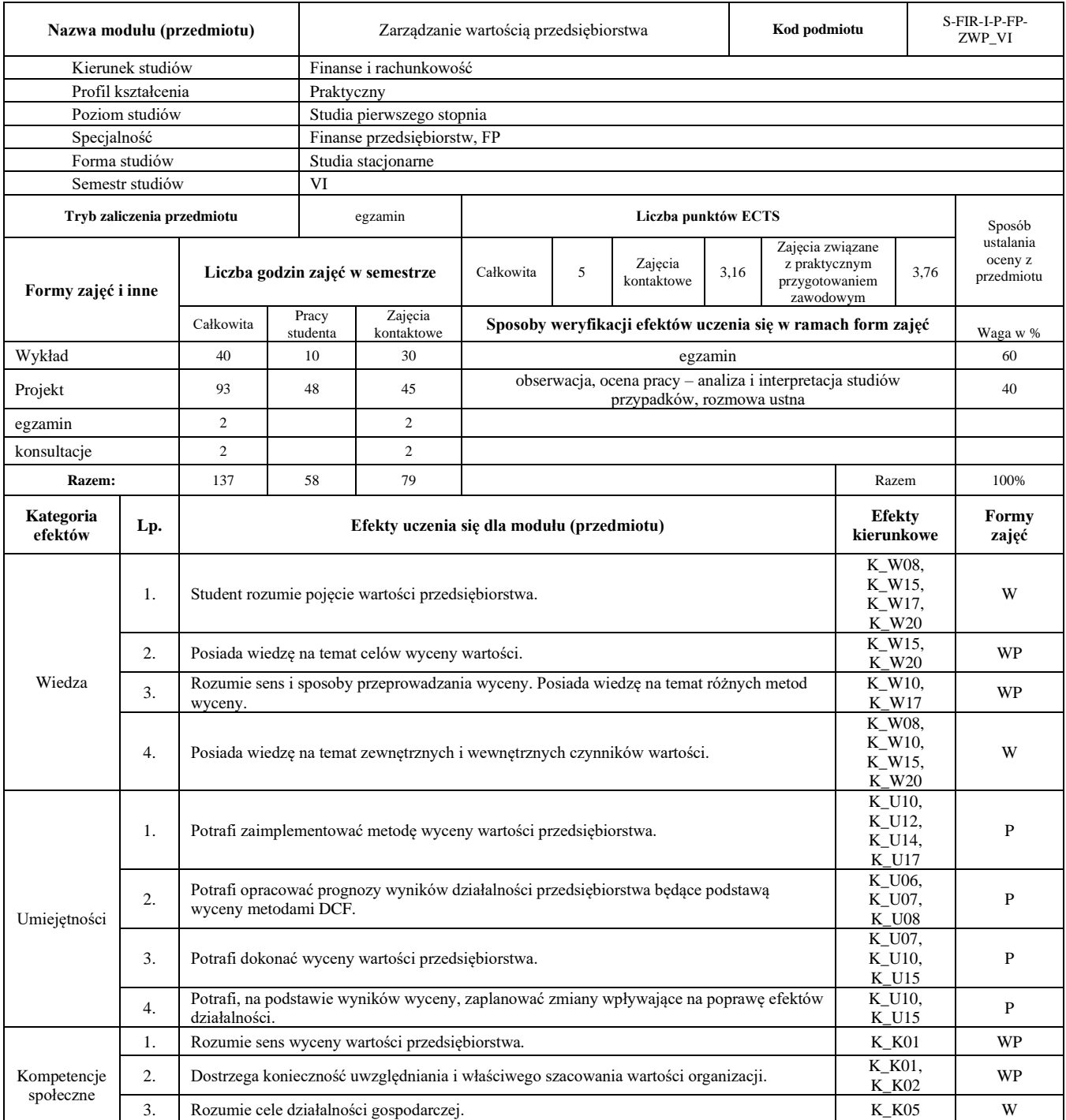

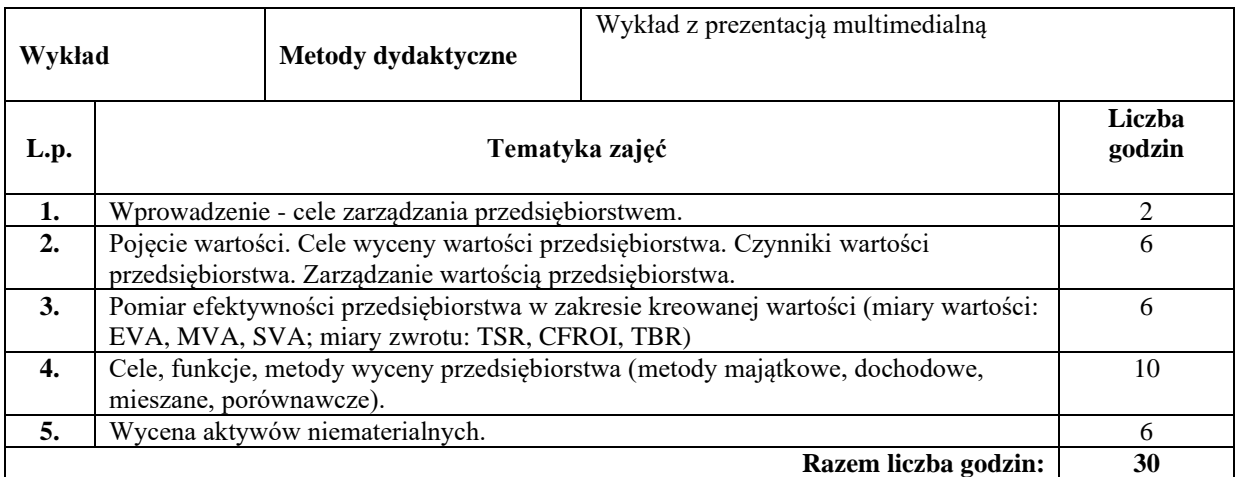

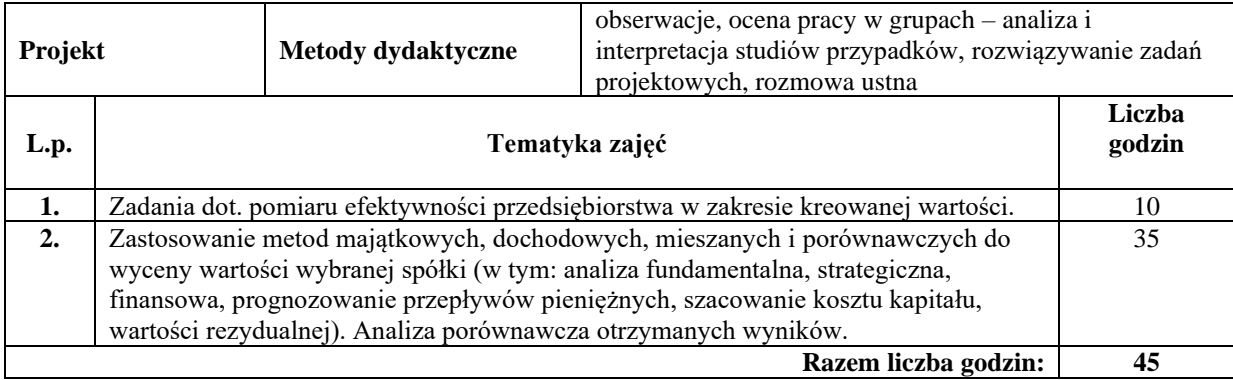

#### **Literatura podstawowa:**

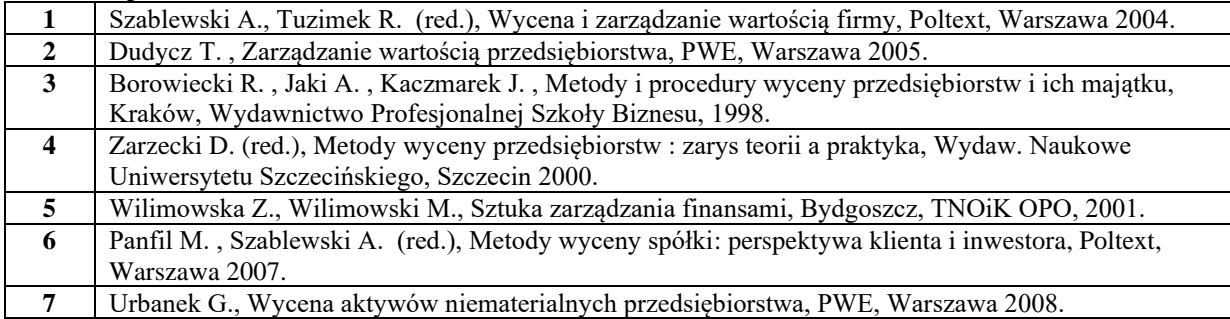

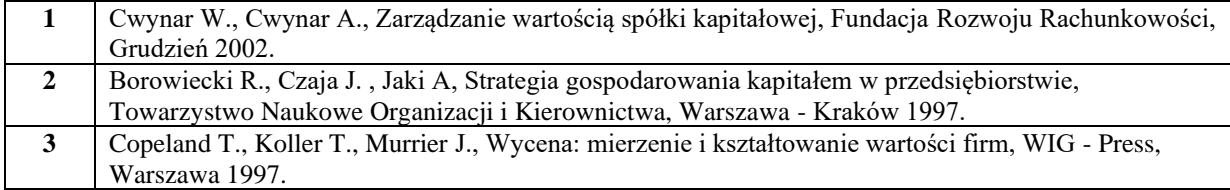

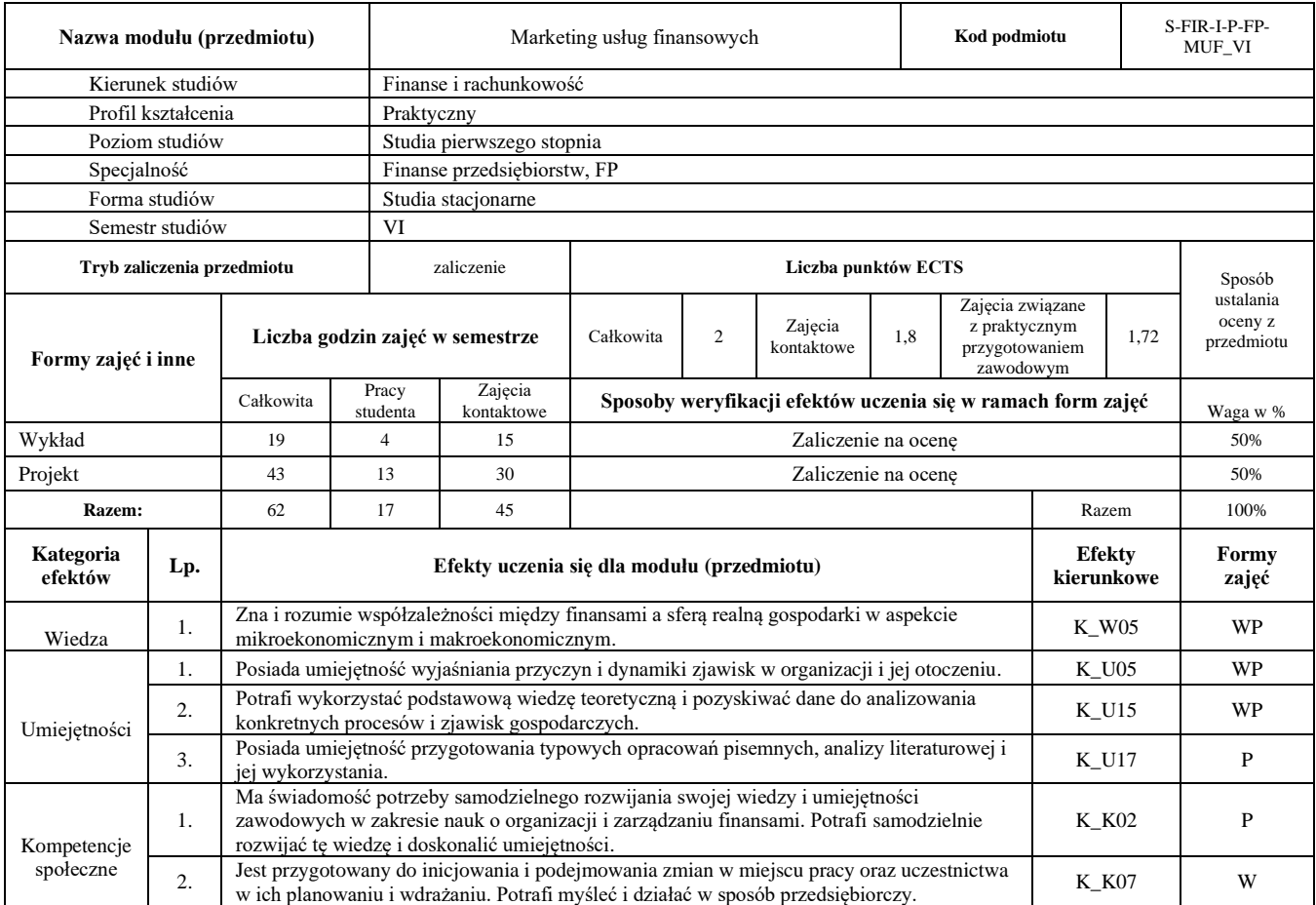

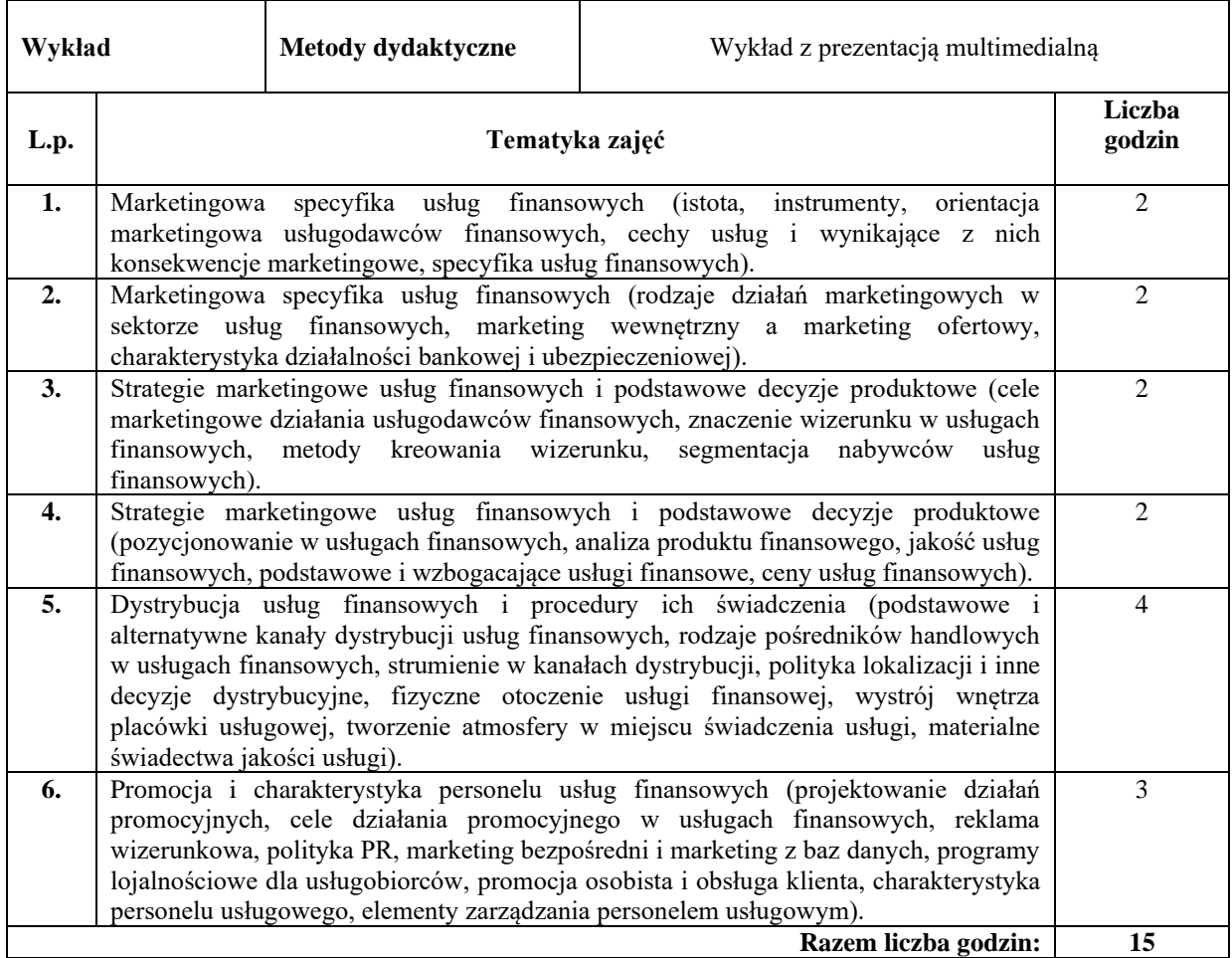

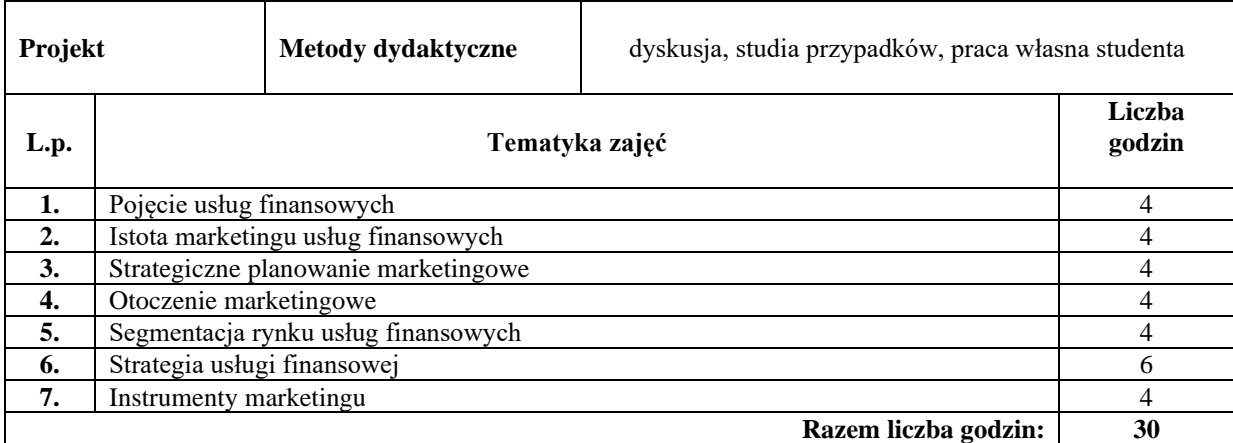

### **Literatura podstawowa:**

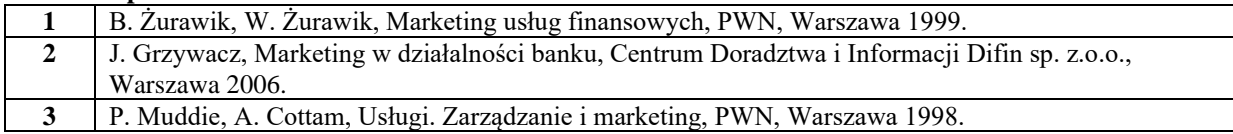

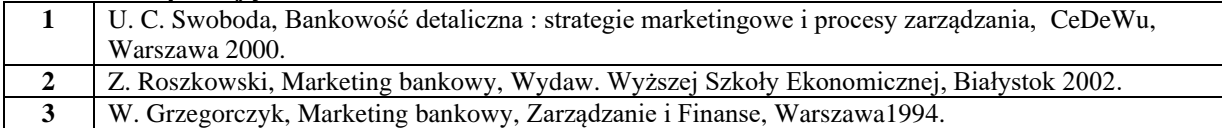

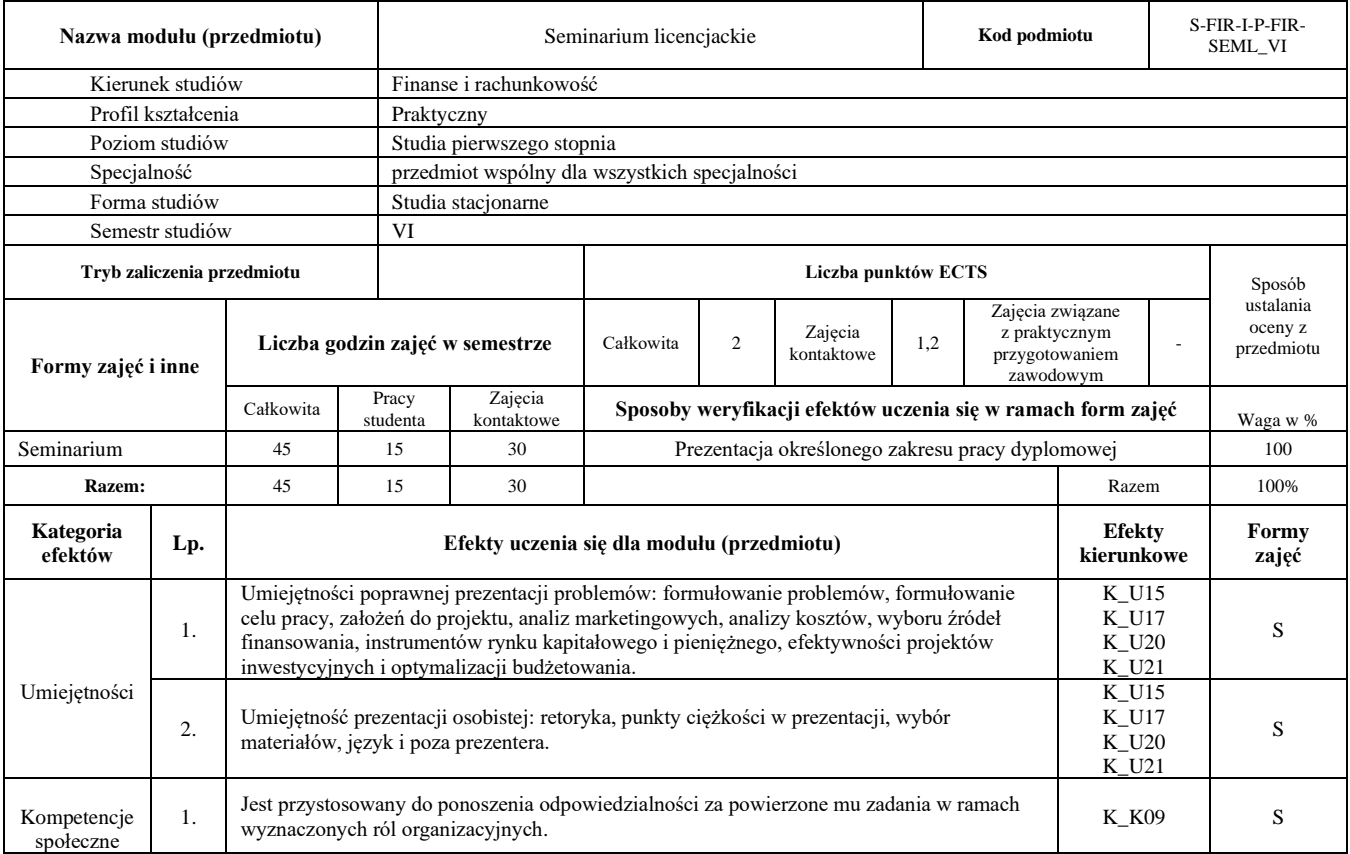

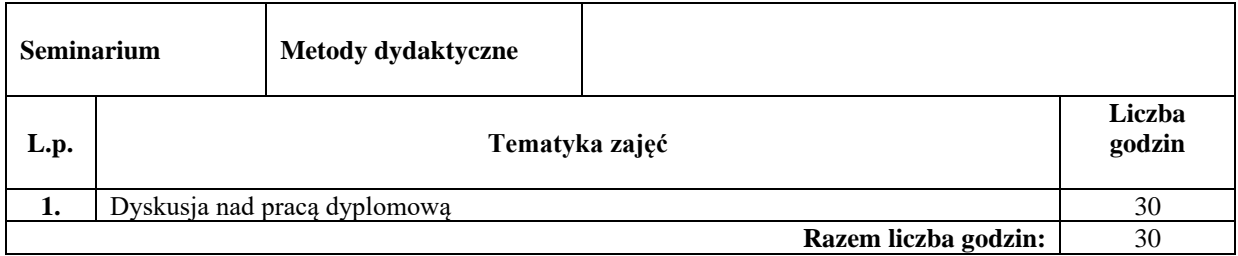

#### **Literatura podstawowa:**

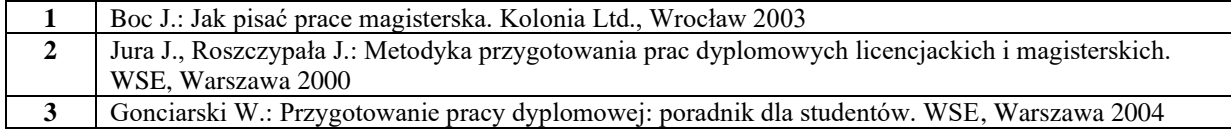

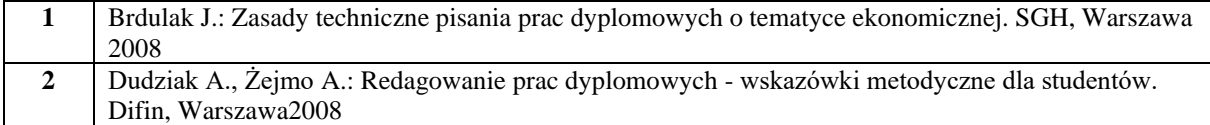

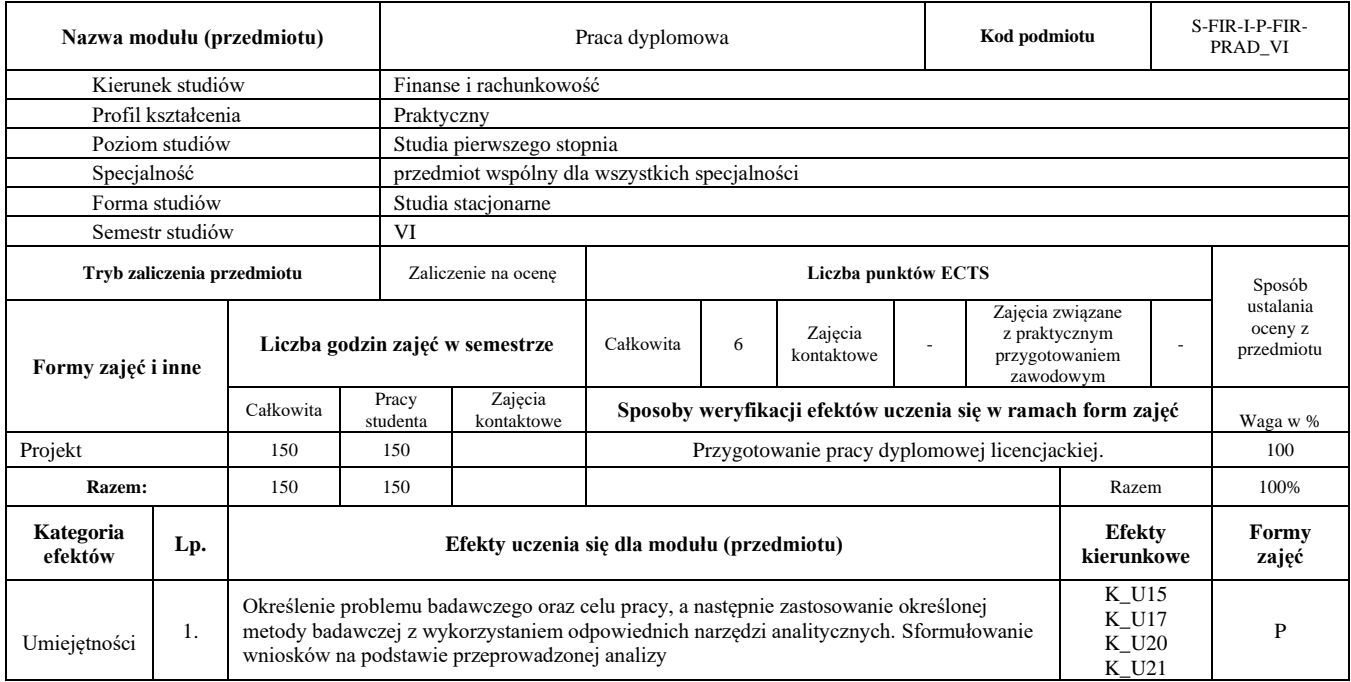

### **Literatura podstawowa:**

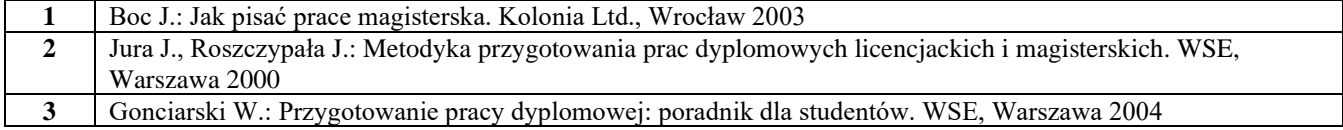

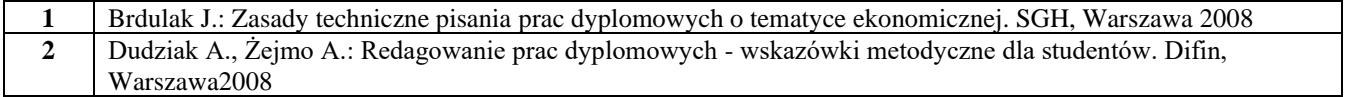

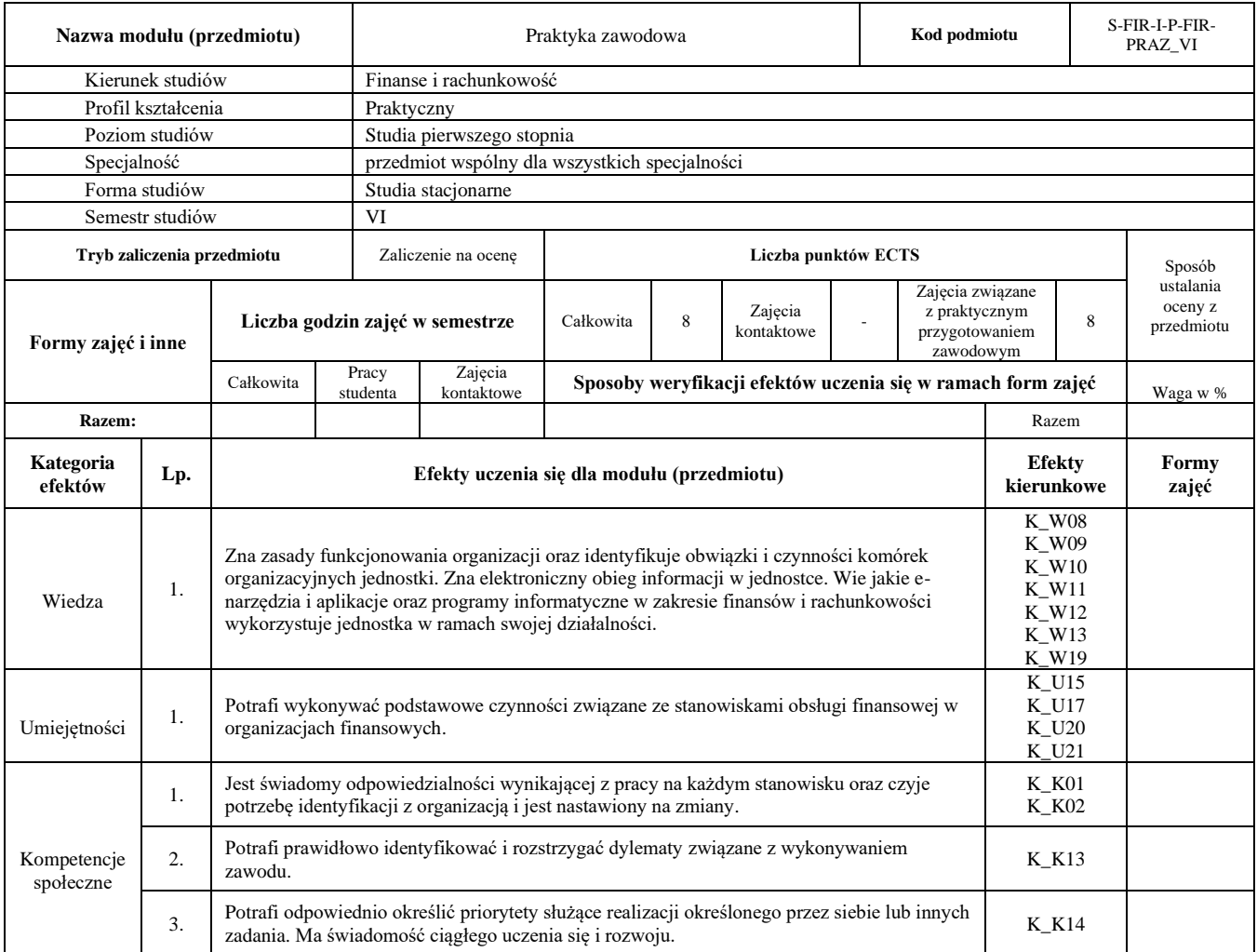